Din betaling for medlemskab i GIF Fitness er afvist, da du har fået nyt betalingskort.

For at beholde dit medlemskab bedes du ændre dine kortoplysninger under Medlemslogin på www.gudumholm-if.dk.

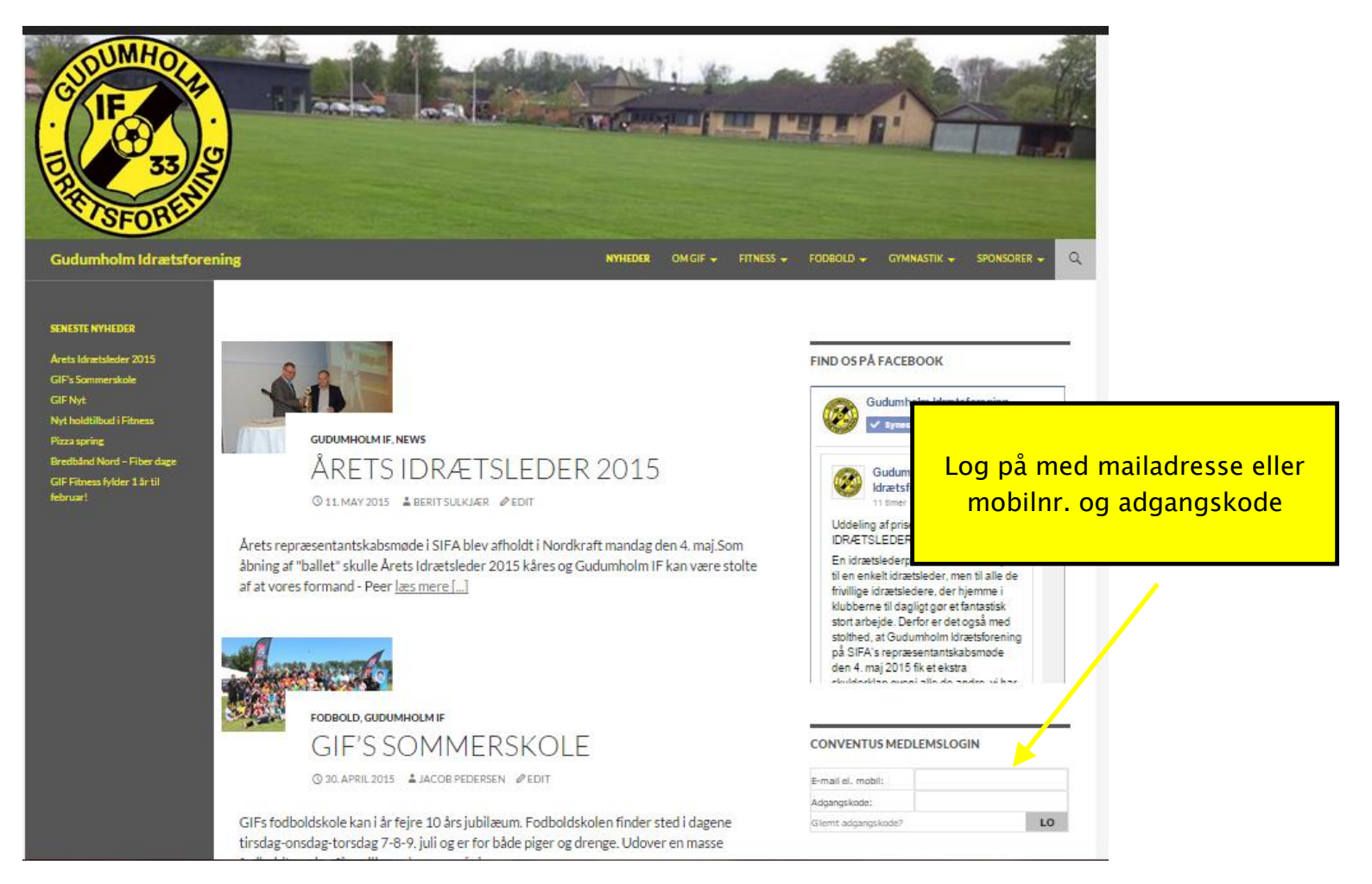

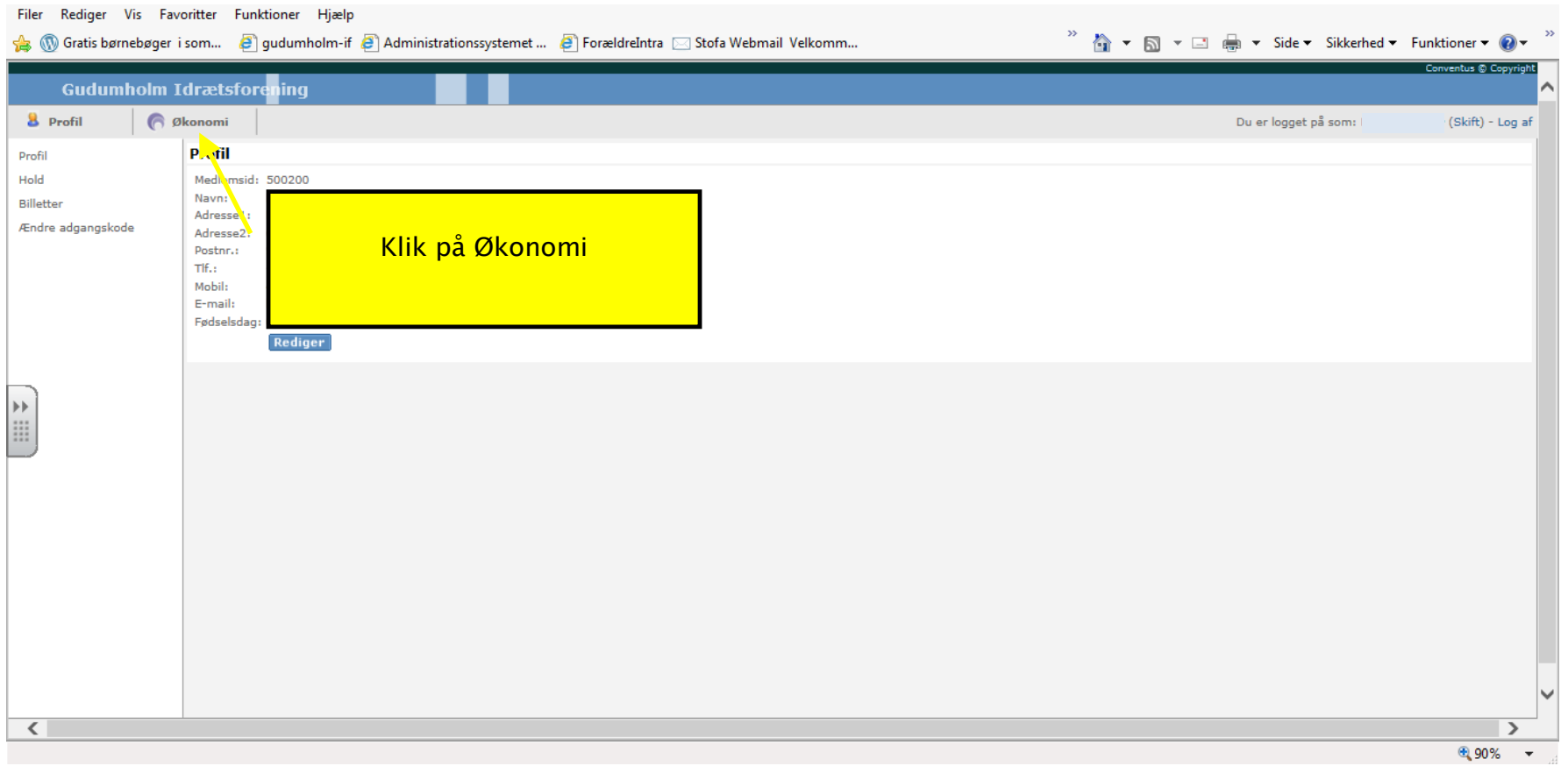

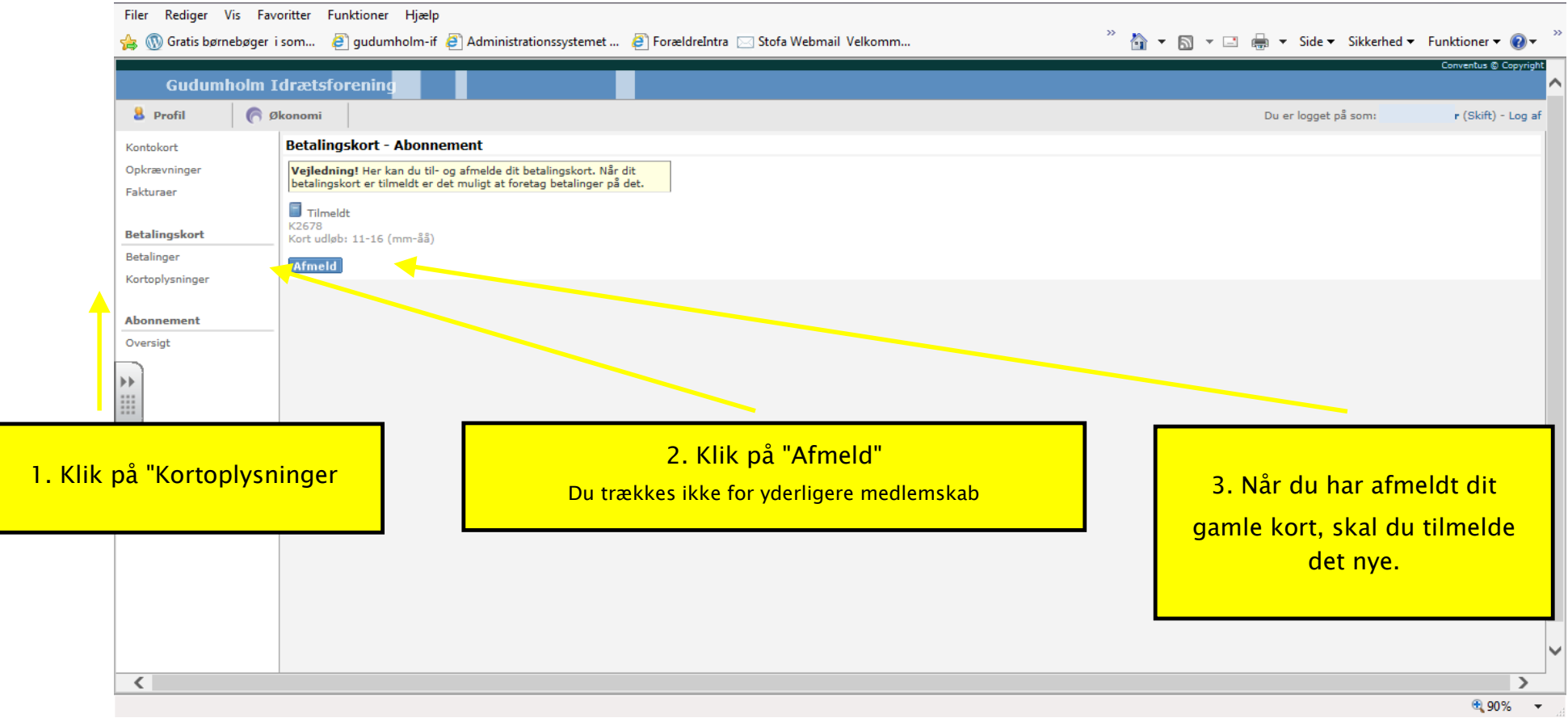

Når du har tilmeldt dit nye kort, vælger du Betalinger og Afbrudte – her vil være en knap med "Forsøg igen" ud for den

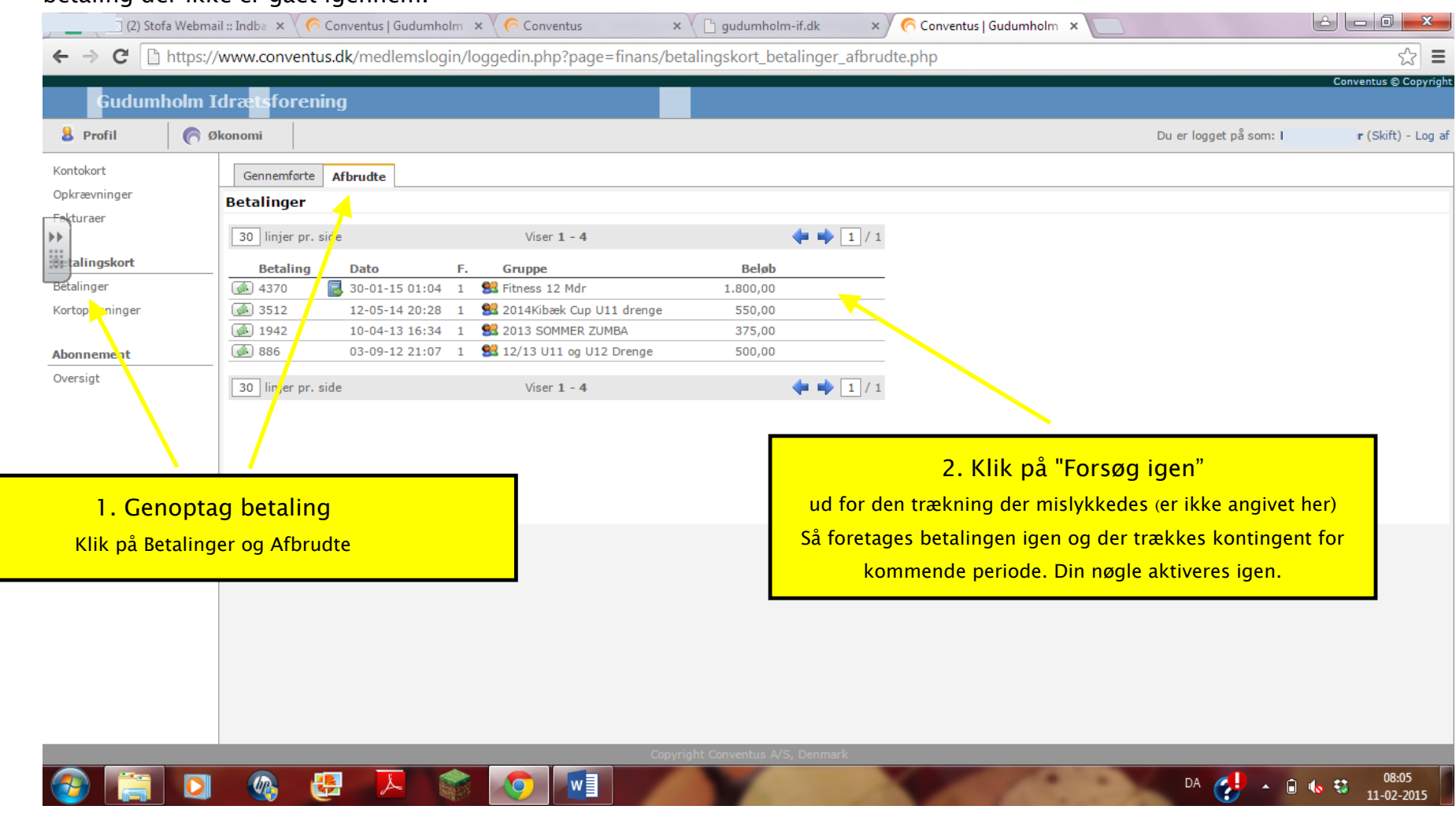

betaling der ikke er gået igennem.

Tak for din gentilmelding i GIF Fitness  $\circledcirc$